DAVE\_Immune response 1

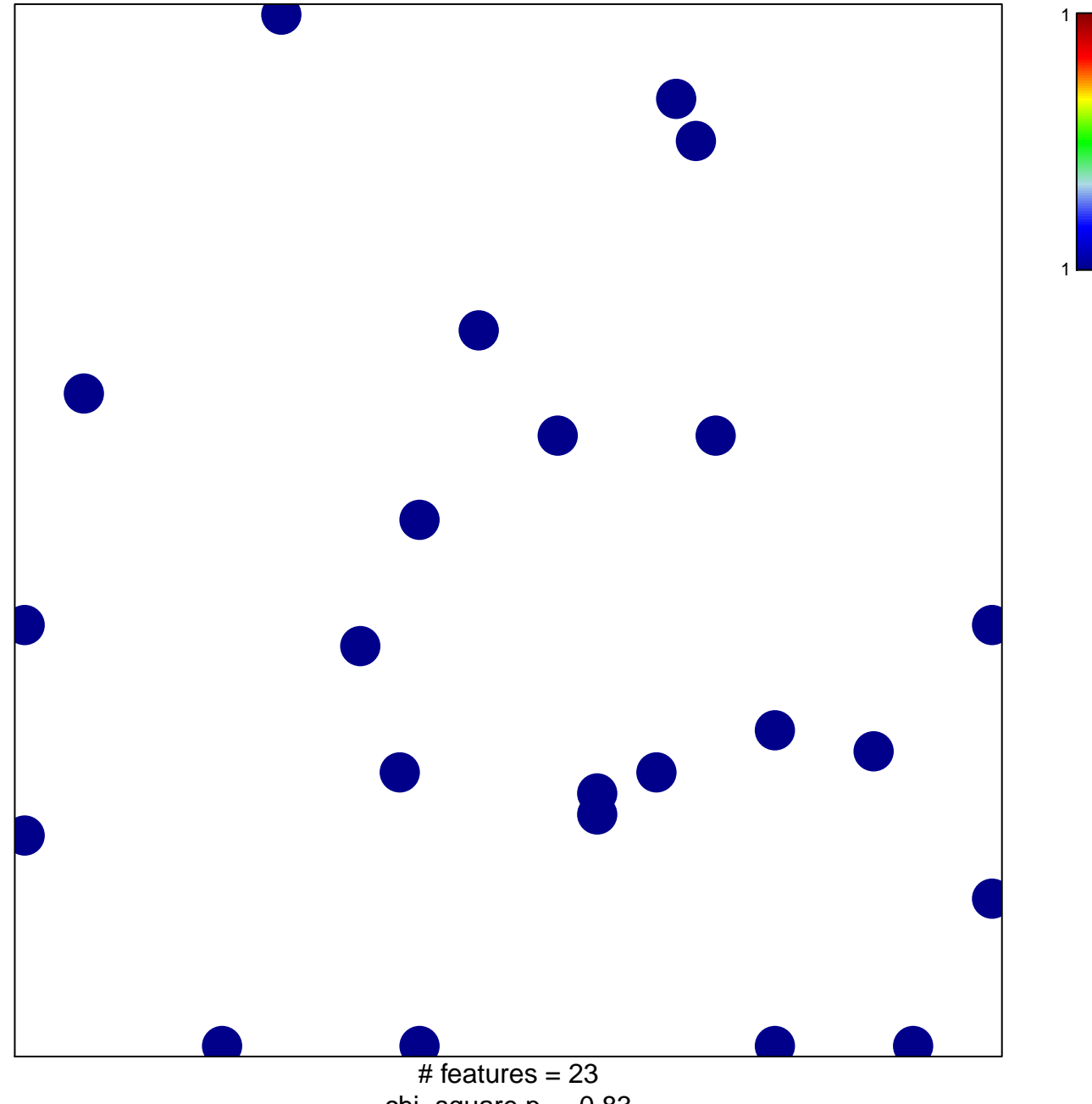

chi-square  $p = 0.83$ 

## **DAVE\_Immune response 1**

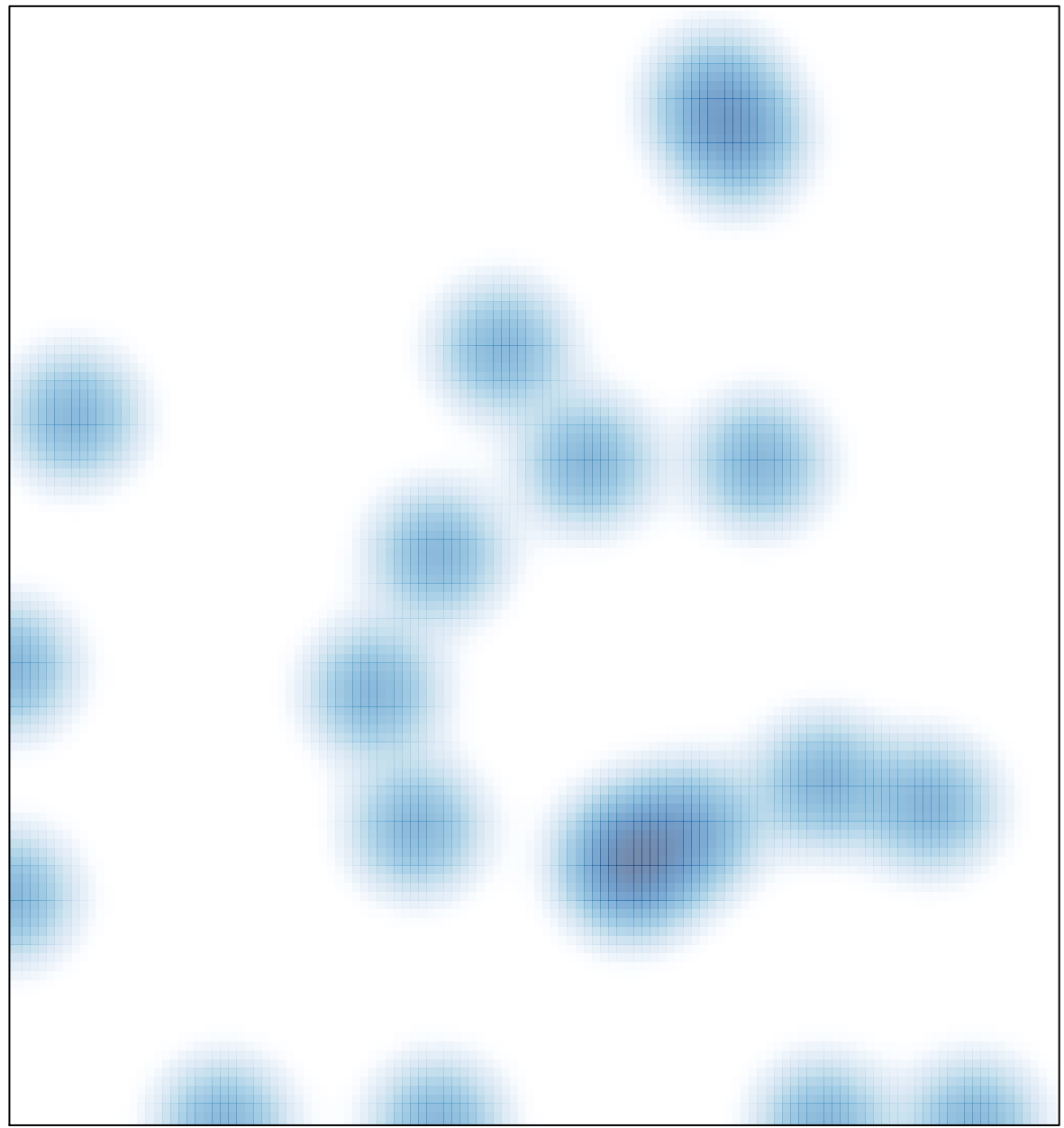

 $#$  features = 23, max = 1